## **ServiceNow bulk shares**

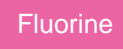

**Bulk shares** send records out of your instance as a pre-filtered range of data all at once. The bulk share job in ServiceNow can share multiple tables through ServiceNow's table hierarchy, run through advanced filters and scripts, share out related/auxiliary records, and more.

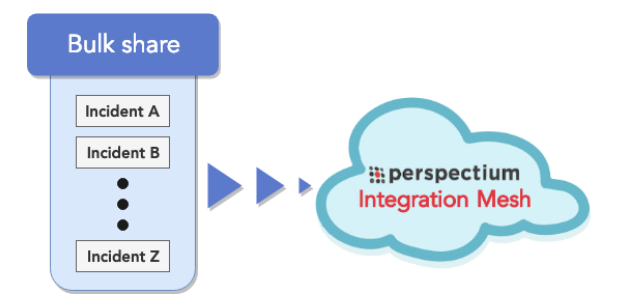

## **Popular ServiceNow bulk share topics:**

- [Work notes and comments](https://docs.perspectium.com/display/fluorine/Work+notes+and+comments)
- [Share or ignore on specified field updates](https://docs.perspectium.com/display/fluorine/Share+or+ignore+on+specified+field+updates)
- [Conditional shares](https://docs.perspectium.com/display/fluorine/Conditional+shares)
- [Share only selected fields](https://docs.perspectium.com/display/fluorine/Share+only+selected+fields)
- [Filter conditions](https://docs.perspectium.com/display/fluorine/Filter+conditions)
- [Share display values](https://docs.perspectium.com/display/fluorine/Share+display+values)
- [Enable debug logging](https://docs.perspectium.com/display/fluorine/Enable+debug+logging)
- [Use audit delete listener](https://docs.perspectium.com/display/fluorine/Use+audit+delete+listener)
- [Create a scheduled bulk share](https://docs.perspectium.com/display/fluorine/Create+a+scheduled+bulk+share)
- [Bulk share history set data](https://docs.perspectium.com/display/fluorine/Bulk+share+history+set+data)
- [Cancel a bulk share](https://docs.perspectium.com/display/fluorine/Cancel+a+bulk+share)
- [Copy bulk share configurations](https://docs.perspectium.com/display/fluorine/Copy+bulk+share+configurations)
- [Disable bulk sharing of child records](https://docs.perspectium.com/display/fluorine/Disable+bulk+sharing+of+child+records)
- [Preview a bulk share](https://docs.perspectium.com/display/fluorine/Preview+a+bulk+share)
- [Run a bulk share as another user](https://docs.perspectium.com/display/fluorine/Run+a+bulk+share+as+another+user)

## **Similar topics**

- [Create a ServiceNow bulk share](https://docs.perspectium.com/display/fluorine/Create+a+ServiceNow+bulk+share)
- [Create a scheduled bulk share](https://docs.perspectium.com/display/fluorine/Create+a+scheduled+bulk+share)
- [Bulk share history set data](https://docs.perspectium.com/display/fluorine/Bulk+share+history+set+data)
- [Copy bulk share configurations](https://docs.perspectium.com/display/fluorine/Copy+bulk+share+configurations)
- [Disable bulk sharing of child records](https://docs.perspectium.com/display/fluorine/Disable+bulk+sharing+of+child+records)

## **Contact Perspectium Support**

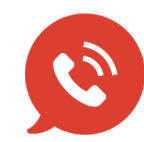

**US: [1 888 620 8880](tel:18886208880) UK: [44 208 068 5953](tel:442080685953)**

**[support@perspectium.com](mailto:support@perspectium.com)**